#### **Tackling Big Data with R**

New features and old concepts for handling large and streaming data in practice

Simon Urbanek

R Foundation

#### **Overview**

- Motivation
- Custom connections
- Data processing pipelines
- Parallel processing
- Back-end experiments: Hadoop, RDFS
- Call for participation

#### **Motivation**

- R's in memory model is fast
	- RAM prices declining steadily (unlike CPUs), [ca. \$8/Gb for server RAM now]
	- Billion+ rows in R workable
- Problem 1: parallelization
	- $s \leftarrow \text{split(df, ...)} \# # # \text{ slow and inefficient!}$
	- $y \leftarrow \text{mclapping}(s, function(x) \dots)$
	- splitting up data is expensive
- Problem 2: streaming
	- conceptually cannot have all data at once

## **Old, simple idea: chunking**

- Process data in (big) chunks
- Parallelization:
	- feed each process/worker with chunks, collect results
	- can process chunks in parallel (if the processing can be independent); no copying
- Streaming:
	- keep a mutable state
	- process chunks as they come in, modifying state and creating results
- Issue: R has no explicit framework/API for this

#### **Connections**

- R has connections: abstraction for data access and transport - completely back-end opaque!
- New in R 3.0.0: custom connection support
	- packages can create new connection implementations
	- some examples:
		- zmqc 0MQ PUB/SUB connections read from 0MQ streaming feeds directly
		- hdfsc read files from HDFS just like any other file

```
f = HDFS("data/foo")d = read\_table(f)
```
# **Data pipeline**

mean(read.table(HDFS("foo"))\$x)

Source - delivers data

```
connection (text or binary)
```
Data parser - converts data format to R objects

```
data frame
(or other R-native object)
```
Filtering, processing, computing, ...

result (aggregates, models, graphics, ...)

## **Streaming**

```
Source - delivers data
       connection (text or binary)
Data parser - converts data format to R objects
       data frame
       (or other R-native object)
Filtering, processing, computing, ...
       result
       (aggregates, models, graphics, ...)
```
mutable state

Page 7

## **Parallel processing**

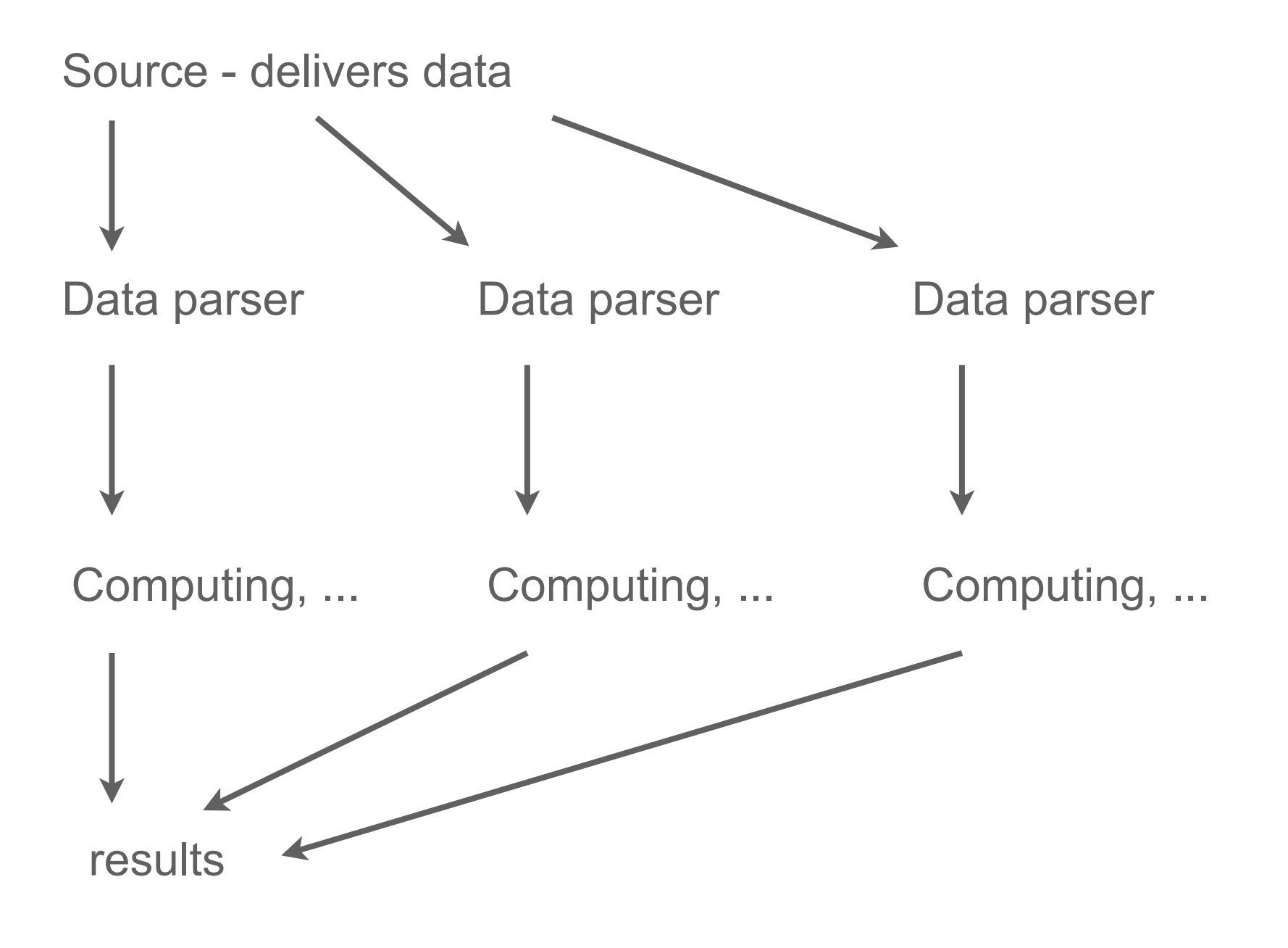

## **Proposal: Chunks in a pipeline**

- Connections
	- define available classes of data sources *contribute!*
- Read from sources in big chunks
- Parsers
	- transform data representation to R objects *contribute!*
- Compute
	- algorithms that work on chunks (serial processing  $+$  mutable state  $=$  streaming, independence  $=$  parallel) *contribute!*
- Collect
	- algorithms to combine parallel chunks

*contribute!*

#### **Example: streaming**

• Use 0MQ PUB/SUB: buffered per subscriber (slow subscribers don't affect others; can detect dropped

```
recorf \circ \text{mod} = z \circ \text{mod}• Read max = 1000• Upda while (TRUE) {
• Serve mix = c(\text{state} * 0.9, \text{table}(d[,2]))Rhttp
        feed = zmqc("ipc:///my-feed.0mg", "r")state = numeric()d = read.title(feed, FALSE, nrows=max)state = tapply(mix, names(mix), sum)
          if (any(state \leq 1)) state = state[state > 1]
        <u>}</u>
```
## **Parallel processing**

- At least three stages:
	- split (often implicit)
	- compute
	- combine
- Define functions using this paradigm simple examples:
- $cc$ .sum  $\leq$  function(x)  $cc(x, \text{sum}, \text{sum})$

cc.table  $\le$  function(x) cc(x, table, function(x) tapply(x, names(x), sum))

```
cc.mean \le function(x) cc(x, function(x) c(sum(x), length(x)),
                              function(x) sum(x[1,]) / sum(x[2,]))
```
#### **Practical considerations**

- The implementation can be seamless: use special "distributed vector" class and dispatch on it
- Typically source is big, so splitting is implicit since the data does not reside in R (e.g. sequence in a file)
- Leverage distributed storage: run computing where the chunks are stored

Examples:

- Hadoop
- RDFS

## **Hadoop**

- A lot of companies invest in Hadoop clusters (we have to live with it even if there are many better solutions)
- Literal map/reduce based on key/value is very inefficient for R since it is not a vector operation
- Hadoop can be (ab)used for chunk-wise processing: streaming mode - use HDFS chunks as input, compute is map on the entire chunk, combine is reduce

#### **Example**

• Aggregate point locations by ZIP code (match points against ZCTA US/Census 2010 shapefiles)

```
r \leftarrow read.table(hmr(
  hinput("/data/2013/06"),
   function(x)
     table(zcta2010.db()[
       inside(zcta2010.shp(), x[,4], x[,5]), 1]),
  function(x) ctapply(x, names(x), sum)))
```
- Fairly native R programming
- Implicit defaults (read.table parser, conversion of named vectors to key/value entries)
- Result is an HDFS connection

## **R Distributed File System - Experiment**

- Purely R-based (R client, R server, R code)
- Uses Rserve for fast access (no setup cost, optional authentication, users switching, transport encryption for free)
- Any storage available (RData, ASCII, ...), all storage is R-native - parsing step can be removed
- No name node, all nodes are equal
- Scales only to moderate cluster sizes (hundreds of nodes), but is very fast (milliseconds for job setup, no need to leave R)

## **Call for Participation**

- More users, more use cases
	- is this powerful enough?
	- if not, what is missing?
- Make it part of R
	- so developers can rely on it
- Start writing functions and packages
	- help to create critical mass
- Theoretical work
	- methods and approaches that give bounds for approximation error, necessary assumptions etc.

## **Related work**

- Purdue Univ: Divide/Recombine
	- results for linear model approximations
	- RHipe very specialized vehicle for the above using specific version and brand of Hadoop
- Iterators (also used by foreach)
	- idea of running code in iterations; does include chunks
	- focused on inner code (chunk processing)

## **Conclusions**

- New in R 3.0.0: custom connections, to be used as building blocks for data pipelines
- Read from connections in chunks, compute and collect
- Generic framework that can be applied to streaming and parallel processing
- Let us work together to see if it is powerful enough to build an official R interface that everyone can use and contribute to
- Back-end agnostic testing on Hadoop and RDFS

#### **Contact**

- Most packages available on **RForge.net** (source also on GitHub)
	- [http://RForge.net/zmqc](http://RForge.net/Rserve)
	- [http://RForge.net/hdfsc](http://RForge.net/Rserve)
- Remaining packages (iotools, rdfs, ...) in the process of being pushed, check RForge.net and
	- <https://github.com/s-u>

#### **Simon URBANEK**

*[simon.urbanek@R-project.org](mailto:urbanek@research.att.com) [http://urbanek.info](http://research.att.com/~urbanek)*